• 노무법인 두레

- 수신 : 각 사업장 대표이사 귀하
- 참조 : 인사·노무·총무 담당 임원 및 부서장

## 제목 :「중대재해처벌법」대응방안 세미나 개최 (비자문사용 공문)

- 1. 귀사의 일익 번창을 기원합니다.
- 2. 노무법인 두레는 2022.01.27.자 「중대 재해 처벌 등에 관한 법률」이 시행되고 최근 산업 안전 관련 자문이 증가함에 따라 기업에서 무엇을 준비해야 하고 법적 리스트 예방할 수 있는 중요 포인트가 무엇인지 살펴보는 「중대재해처벌법」대응방안 세미나를 다음과 같이 개최하오 니 많은 참여 부탁드립니다.

## - 다 음 -

- 가. 교육일시: 2022년 1월 26일 수요일 14:00 ~ 17:00
- 나. 교육방법: 줌(ZOOM)을 통해 비대면으로 진행

※ 붙임2. 참고

- 다. 교육내용: 「중대재해처벌법」 대응방안 세미나 (붙임1. 참조) ① 중대재해처벌법의 내용 및 주요 이슈 사항
	- ② 중대재해처벌법 실무 진단 사례를 통한 사업 안정화 전략 방안
- 라. 신청기간 : ~ 22.01.21.(금) 18:00 까지
- 마. 신청비용 : 200,000원(vat 별도) ※ 상시 50인 이상 기업 대상 ※ 선착순 50개 기업(1개 기업 당 최대 2명 신청 가능)바. 신청방법

 https://forms.gle/YmKsd32N6prcbgAeA ← 클릭 후 신청서 작성 사. 기타 : 중대재해처벌법 관련 컨설팅 요청 시 제안서 송부 (컨설팅 요청 메일: prsa0807@naver.com)

붙임 1. 세미나 안내문 1부 2. 세미나 참여방법 안내 1부.

노 무 법 인 두 레

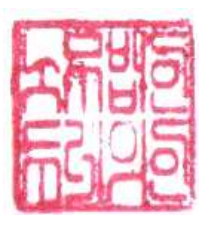

대표 공인노무사 오 세 경·박 규 희

담당: 공인노무사 이 푸 름 (02-2633-3633) 시행: 2022-0103 (2022.01.03.) 주소: 서울특별시 영등포구 문래동 6가 19번지 문래SK v1 Center 1316호 전화 02-2633-3633 전송 02-2633-4249 홈페이지 www.idure.com

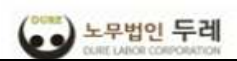

## 노무법인 두레

## **1. 세미나 내용 안내**

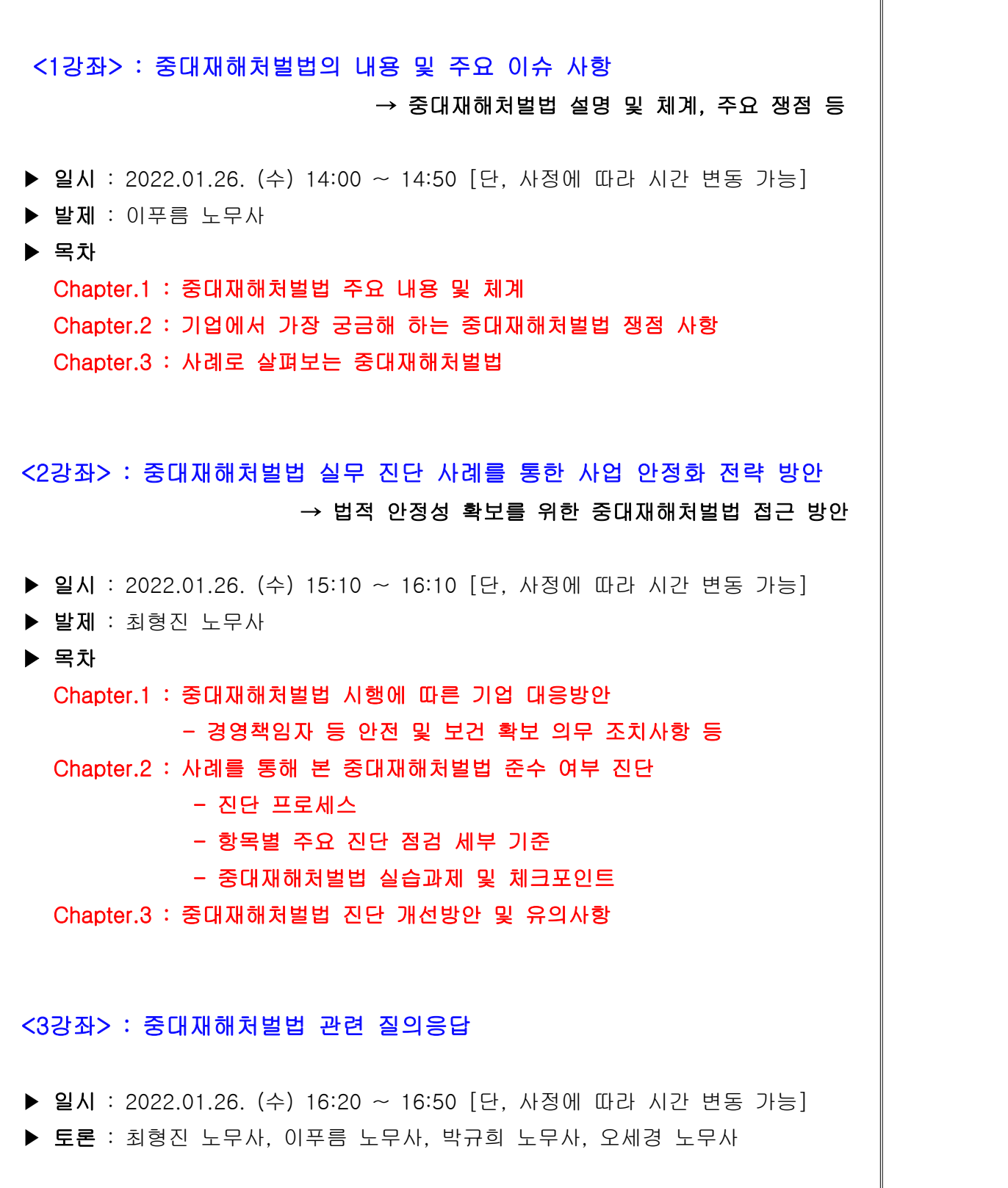

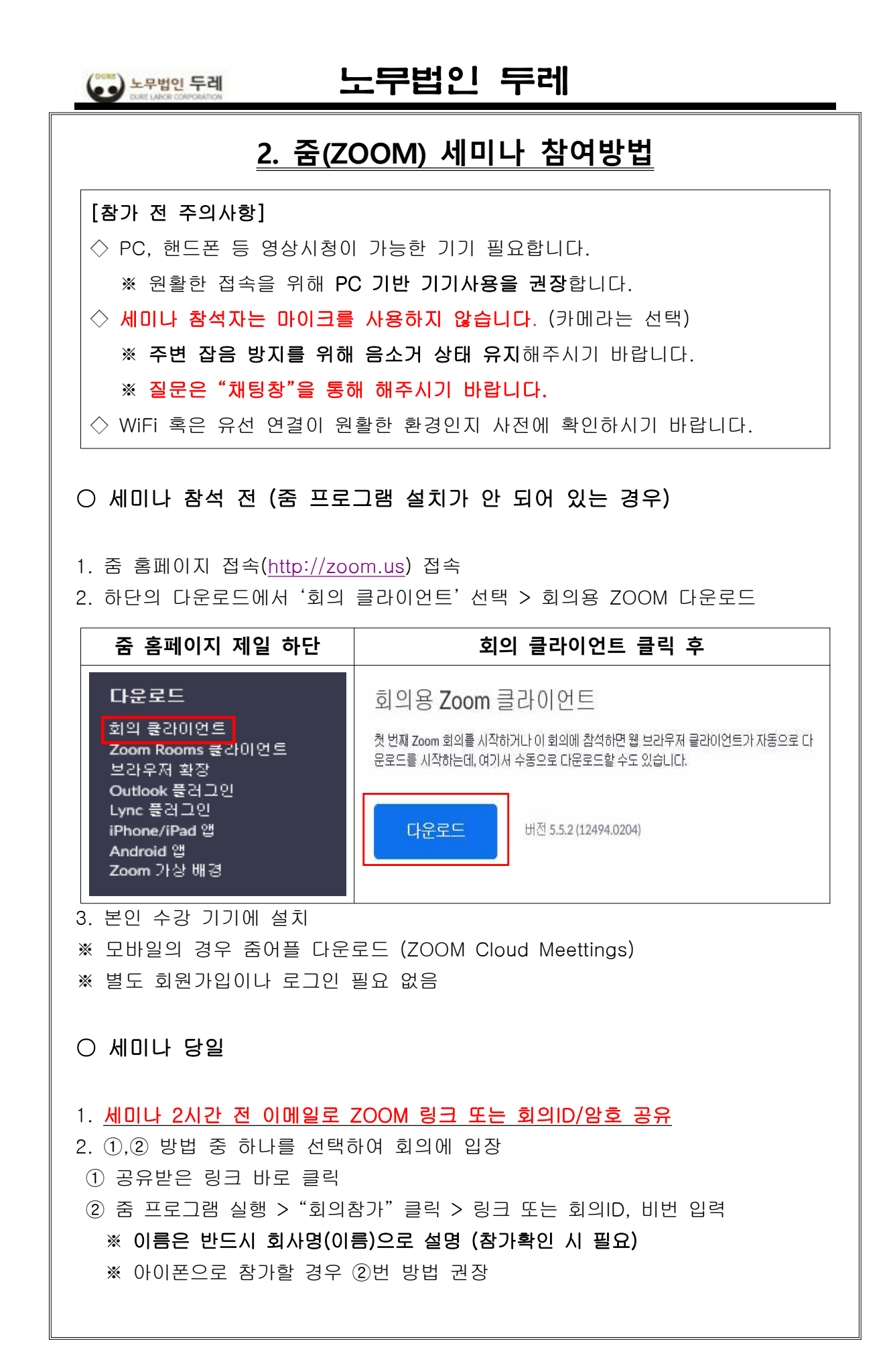

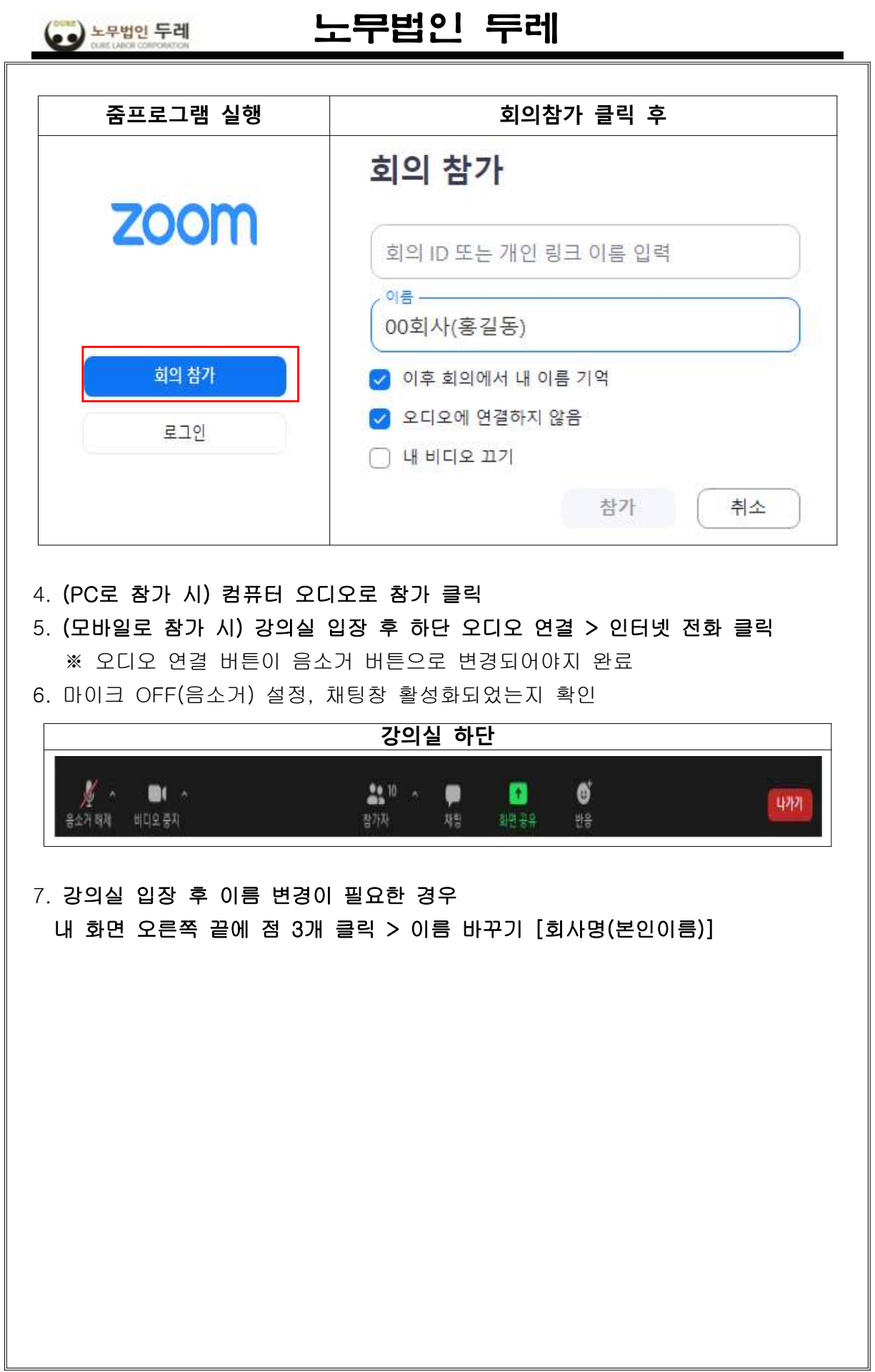